## **Download free Photoshop 2022 (Version 23.0.2) With Licence Key WIN + MAC 2022**

Installing Adobe Photoshop and then cracking it is easy and simple. The first step is to download and install the Adobe Photoshop software on your computer. Then, you need to locate the installation.exe file and run it. Once the installation is complete, you need to locate the patch file and copy it to your computer. The patch file is usually available online, and it is used to unlock the full version of the software. Once the patch file is copied, you need to run it and then follow the instructions on the screen. Once the patching process is complete, you will have a fully functional version of the software on your computer. To make sure that the software is running properly, you should check the version number to ensure that the crack was successful. And that's it - you have now successfully installed and cracked Adobe Photoshop!

## [Download](http://godsearchs.com/cart/.unconnected/.embarrassments/.UGhvdG9zaG9wIDIwMjIgKFZlcnNpb24gMjMuMC4yKQUGh/.ZG93bmxvYWR8QzlsWkhrNU5ueDhNVFkzTVRjNU56Y3lOM3g4TWpVNU1IeDhLRTBwSUZkdmNtUndjbVZ6Y3lCYldFMU1VbEJESUZZeUlGQkVSbDA/.endoc/)

The program's Workshop mode is user-friendly and full of tools, which makes it easier for anyone to use. It is a great, **FAST** image-editing tool that does more than enough to turn an amateur photographer into a proficient one. It does not slow down, however, even for those with a lot of experience. Here is a list of some of its most powerful tools, not to mention the ones it has added in this update: The last three years, Adobe has released several "killer apps" in the More Apps and Technologies category and created two new category lines: Creative Cloud and Creative Suite. The company also announced last year a new Creative Cloud Libraries system for automatically organizing and sharing media files in your favorite apps. I can use this level of organization to create a work folder for each client or for a "Big Idea" category, then dive right in and save the day. Once you've finished manipulating the RAW image, you can open it in Camera RAW, where you can use all the Creative Cloud's RAW editing capabilities to deepen the image, such as with the exposure and color balance tools. If you want to export the image to file formats such as JPEG, TIFF, or PDF, Lightroom can save directly to multiple formats, scan directly to PDF, resize and recolor images, and even work with printing. I'm not sure if it's a coincidence or not, but Photoshop really shows itself off in terms of its Android compatibility when it comes to tablets. Most of Adobe's current tablet apps work exceptionally well on the Android version as well. However, I know of some people who bought the Samsung Galaxy Tab S 8.4 because of it's Android compatibility. If you've got an Android-powered tablet, it might be worth buying it.

## **Download free Photoshop 2022 (Version 23.0.2)Serial Number With Full Keygen WIN + MAC 2023**

Before you get started, do yourself two favors. Go to Adobe's Creative Cloud page and download the apps you want to try out on your computer. Make sure you have a monthly fee to their cloud service and you'll have all of these apps completely installed on your computer/phone/tablet or whatever you're using. Photos—which we'll be focusing on in this article to be honest—gets better and better every year and this is literally more than just a software update; it's more like buying the upgraded version of Photoshop every year. Also, you shouldn't be messing about with Photoshop unless you are downloading the latest version. Otherwise, you can get stuck trying to find a solution when inevitably, something breaks because you're just not up to date on the latest technology. When it comes to the versions of Photoshop that are out there, Photoshop Elements 14 is the best option for beginners. The software is free and can be downloaded at: Amazon - Adobe.com - Official It works on the latest versions of Mac OS and Windows. However, if you are using Windows, you will need to download the Classic version of Photoshop, which is also free on Adobe's website. Elements 14 is the latest version of the software and includes both the full version of Photoshop and the Elements application. It also comes with great new features like Express Edits and Copy and Paste. Also, the software allows you to work with video, audio, web material, and more. Elements is a great place to start if you are new to Photoshop without spending a hard-earned buck. The best thing about this software is that you can learn from it and move on to the fully featured version whenever you feel ready. You can even just check out the trial version of Photoshop—which is also the same basic Photoshop software—which you can do on YouTube (or on our YouTube channel) to get a taste of how it works. 933d7f57e6

## **Photoshop 2022 (Version 23.0.2)Keygen For (LifeTime) 64 Bits {{ NEw }} 2022**

To transform your photos and create stunning visual effects, select the area of your subject that you want to remove and the areas that you want to retain. Apply the Sponge Refract filter to the area that you want to remove, and choose a Sponge Refract radius anywhere between 0.001 and 10 pixels. When you apply the filter, you can retain most of the features on the image, and slowly remove only the unwanted parts, resulting in a really unusual image. Alternatively, if you don't want to remove all of the unwanted background, you can use Photoshop's Content-Aware Scaling feature to remove the unwanted areas within the foreground. You can now reduce the size of your layers when editing large images by simply dragging on the little green, circular handles on the layer to reduce its size. While you can still work with a large layer, you can now see its size as it grows and shrink when you change the size of the layer. This makes it easier to manage the size of the layers when working on large and high-resolution images. In the past, you may have needed to cut an image out of the background and paste the image into a new Photoshop file, adjust the layer size, and re-paste the image. Now, you can just open the new file in Photoshop, and the background removal process will be performed in realtime. Many of us have been using Auto-Layout for years, but did you know you can use Photoshop's Auto-Layout tool to customize the way text and objects are displayed on the web? With the new autolayout elements panel, you can use the select an automated text, object or paragraph solution to create web layouts that are intuitive and pleasing to users.

download adobe photoshop for mac free trial adobe photoshop for macbook m1 free download adobe photoshop cs5 for macbook pro free download adobe photoshop cs6 free download for macbook air adobe photoshop macbook m1 download download adobe photoshop gratis macbook adobe photoshop cs3 free download for macbook pro download adobe photoshop free for macbook pro m1 cara download adobe photoshop di macbook download adobe photoshop cs6 for macbook

When browsing the features, the Activations section of the Photoshop menu contains a Subscription option which will require the buyer to purchase a subscription to the service. The core features in the Activations section are listed in the screenshot below, along with a description of each feature and how to access them: The **Create Project** and **Edit Project** features first appeared with the release of Photoshop CS6, and have been standard with the application ever since. A project or document file is the central workspace. Once created, you can open up projects into a creative environment or export them directly. The **Project Properties** feature is a brand-new feature introduced in Photoshop CC 2020 with the release of Photoshop to Creative Cloud, and it's a great way to personalize your projects. The feature allows you to set preferences for your projects, colorprofile settings, and more, all while saving the creative settings as well. To the typical photo editor, the pixel art has no value or appreciation, but in Photoshop, you have the chance to add a lot of flexibility to the pixel art. You could now resize the images, change the size of the pixels, add blur or enhance the color quality with RGBM, LAB or CMYK color profiles, use the filter, and so on. For the photo editors, the camera raw used to be an advanced version of the base raw metering option where many other modules could not be tested. It supports such advanced raw modes as manual

raw, advanced raw, and so on.

New in Photoshop CC is Share for Review, which enables teams to collaborate on projects without leaving Photoshop. In addition, Photoshop CC enables editors to use the desktop app on a single monitor while editing images on a second display as well as the browser via the "rich" editor. Further, the desktop app introduces a powerful new background-removal tool called Content-Aware Fill, which is also available in the browser app. This tool makes it far easier to remove unwanted background elements from images, while automatically filling in the areas of your choosing. The common elements of Photoshop CC are anchored around an entirely new user interface that is at once familiar and intuitive. On top of the new panels, commands, interface elements, and dialogs, other key Photoshop innovations now available: a Unified Se... Our team at Jedi Design Studios is made up of capable master graphic designers with extensive experience in creating digital works that are sure to deliver high-quality outputs. Whether in-house needs or an increasing number of freelance opportunities, we can count with our creative team to help you create the stunning outof-the-box digital assets that you seek. From logos to email templates to social media headers and banners, to website designs and much more, we can create whatever you might need in a quick span of time. We are available during the week and on weekends and holidays. GIMP (GNU Image Manipulation Program) is one of the most cutting-edge software available and is quite widely used by end users as freeware. It's simple in its interface and easy in its usage, and we used it solely for scaling images. Its interface provides you the biggest proportion windows and icons, and we were able to accomplish a task of scaling the image in a matter of seconds.

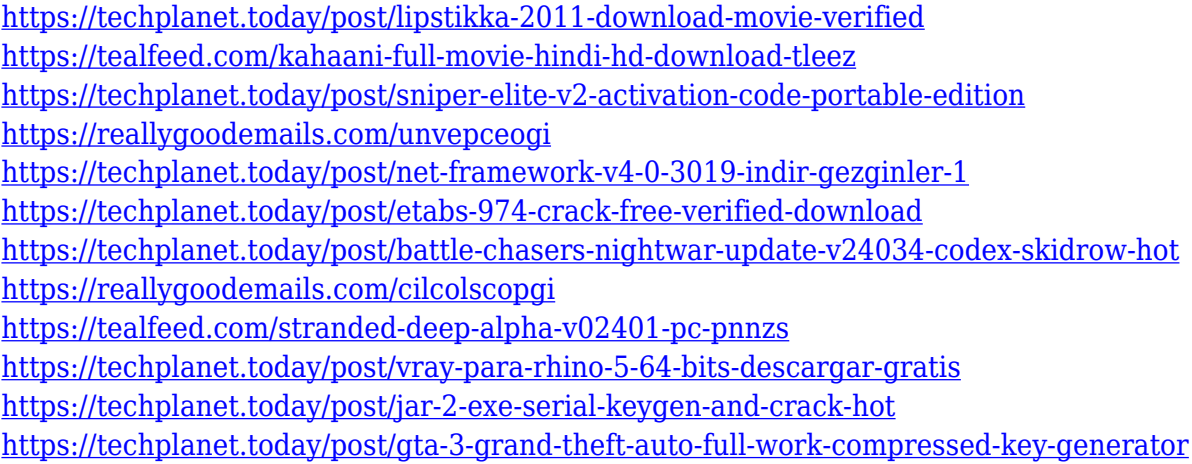

AI is a new technology in Photoshop that allows you to create and edit content that is more intelligent. Initially it will sense areas that are similar, and then "learn" the elements of an image. For example, if you scan a car, Photoshop will learn to place a license plate on it, and make it a little more accurate. In the future, AI should make it easier to create content, and potentially save time when creating a single image. It is intended to be used alongside the new Sepia Tone Filter, which will use AI to add a vintage look to images. Adobe Photoshop Elements Photo Editor is an imaging app for Windows 8. The app is designed and built by the same people who built Photoshop. And it is similar to the more popular Creative Cloud application. Version 12 of Photoshop, Photoshop CC, is the first edition of Photoshop that targets new native GPU APIs (stabilized and performant). These APIs were first introduced in Mac OS X 10.12.3 and are coming to Windows 10 in a future release. For more information, see the Announcing the New Adobe Substance Graphics Platform blog. Adobe

continues to invest in its native platform as a place to build the greatest Photoshop ever, and the tools to let us get the most out of those investments by the best designers in the world. And last, but not least, Sherri West, from Pixar, gave a keynote at the 10th anniversary of VFX. She talked about the importance of color in VFX. Here are just a few of her thoughts which complement what you have read or thought about on this page:

[https://earthoceanandairtravel.com/2022/12/24/adobe-photoshop-2021-version-22-with-full-keygen-k](https://earthoceanandairtravel.com/2022/12/24/adobe-photoshop-2021-version-22-with-full-keygen-keygen-win-mac-x32-64-new-2022/) [eygen-win-mac-x32-64-new-2022/](https://earthoceanandairtravel.com/2022/12/24/adobe-photoshop-2021-version-22-with-full-keygen-keygen-win-mac-x32-64-new-2022/) <https://citywharf.cn/download-adobe-photoshop-cs4-with-registration-code-windows-updated-2022/> [http://moonreaderman.com/wp-content/uploads/2022/12/Download-Photoshop-Cs6-Gratis-Tanpa-Tria](http://moonreaderman.com/wp-content/uploads/2022/12/Download-Photoshop-Cs6-Gratis-Tanpa-Trial-HOT.pdf) [l-HOT.pdf](http://moonreaderman.com/wp-content/uploads/2022/12/Download-Photoshop-Cs6-Gratis-Tanpa-Trial-HOT.pdf) <https://transports-azpeitia.fr/wp-content/uploads/2022/12/kaloque.pdf> <https://thelacypost.com/adobe-photoshop-free-download-for-macos-catalina-exclusive/> [https://www.the-mathclub.net/wp-content/uploads/2022/12/Download-Adobe-Photoshop-Cs3-Extende](https://www.the-mathclub.net/wp-content/uploads/2022/12/Download-Adobe-Photoshop-Cs3-Extended-Google-Drive-LINK.pdf) [d-Google-Drive-LINK.pdf](https://www.the-mathclub.net/wp-content/uploads/2022/12/Download-Adobe-Photoshop-Cs3-Extended-Google-Drive-LINK.pdf) <https://lumileve.com/wp-content/uploads/2022/12/bronivan.pdf> <https://notarynation.net/wp-content/uploads/2022/12/henyami.pdf> <http://adomemorial.com/2022/12/25/adobe-photoshop-cs2-keygen-free-download-for-windows-7-upd/> <http://gametimereviews.com/?p=116499>

**Adobe Photoshop –** Adobe is the world's unprecedented creative and multimedia software tycoon. And for Adobe, Photoshop is the flagship project that redefined the way images are edited and treated. Over that, it revolutionized the graphic designing vertical, which further inspired millions of artists worldwide. **Adobe Photoshop, A Complete Course and Compendium of Features,** is your guide to creating, editing, and enhancing images and designs in Adobe Photoshop. Whether you're retouching a photograph, making a simulated chalk drawing, or creating a composite photo with a 3D drawing, Photoshop is the tool for you—and this book will teach you what you need to know. **Adobe Photoshop, A Complete Course and Compendium of Features,** is your guide to creating, editing, and enhancing images and designs in Adobe Photoshop. Whether you're retouching a photograph, making a simulated chalk drawing, or creating a composite photo with a 3D drawing, Photoshop is the tool for you—and this book will teach you what you need to know. On this page, you will find information about a premium product of Adobe is no other than, a has been used by the worldâ $\Box$  top experts, professional and aspiring from all walks of life  $\hat{a}$  from bloggers and designers, to developers and architects worldwide, from newbieâ $\Box$ s to experienced. This book is filled with all those useful features that made Photoshop the go-to software choice with an equal degree of ease and confidence.